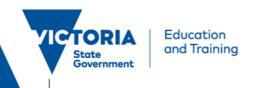

## ROL Applicant Portal Frequently Asked Questions

**External Applicant** – a person who has not been or is currently not employed by the Department. A current employee may also create an account as an external applicant.

**Internal Applicant** – a person who is currently employed by the Department.

| Area                              | Question                                                                 | Answer                                                                                                    |
|-----------------------------------|--------------------------------------------------------------------------|----------------------------------------------------------------------------------------------------|
| Saved<br>Search<br>Notification   | Can I access Applicant Portal from my phone?                             | Yes, you can search and apply for jobs using your iPhone or android device.                                                                                                    |
|                                   | How do I set up my saved search notification?                            | Once you're logged in the applicant portal, you can use the Search facets to Search for a job opening                                                                                                    |
|                                   | How many job search notifications can I have?                            | You can have a maximum of two Saved Searches.                                                                                                    |
|                                   | How long do they last?                                                   | One Year                                                                                                    |
| Application                       | How can I check the progress of my application?                          | You can visit 'My Job Notifications' page to see notifications such as Job Offer, Reference Requests and Updates on your Saved Search.                                                                                                   |
|                                   | Will I get notified when I am successful? Not successful?                | Yes, you will be notified thru email and also when you log in and navigate to 'My Job Notifications' page.                                                                                                    |
|                                   | I previously applied for a job; can the system auto fill my application? | The system will do his for specific application steps only, such as Work Experience.                                                                                                    |
| Job<br>opportunity<br>(profile)   | Who looks/has access to my cv/profile in job opportunities?              | The Recruiters will have access to your CV/Job Opportunities                                                                                                    |
|                                   | Can I update my profile?                                                 | External Applicants can update their profile thru My Account Information.                                                                                                    |
|                                   | Can rapadic my promor                                                    | Internal Applicants will have to update their information thru eduPay.                                                                                                    |
| Username<br>/password/<br>account | Can I use my email address as my username?                               | No                                                                                                    |
|                                   | I've forgotten my username and/or password. How do I proceed?            | For external applicant, there is a Forgot Username/Forgot Password option in the Careers homepage that you can use. For internal applicants, you can request a password reset for your eduPay account through your system administrator. |
|                                   | How do I change my password?                                             | External Applicants can update their password by Navigating to the Account Information Page. Internal Applicants can update your password when you log into eduPay.                                                                      |

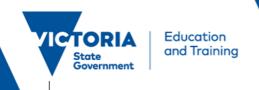

## ROL Applicant Portal Frequently Asked Questions

|       | How do I update my details?                                                                                                 | External Applicants can update their details by navigating to the Account Information Page. Internal Applicants can update your details when you log into eduPay - Personal Information tile.                          |
|-------|----------------------------------------------------------------------------------------------------|----------------------------------------------------------------------------------------------------|
|       | Can I have more than one account?                                                                                           | Yes. Once you're hired or an existing DET employee, you have an account in Applicant Portal. You can also create/maintain another account at the same time.                                                            |
|       | How do I close my account?                                                                                                  | You can request that in Schools Recruitment for non-DET accounts. For DET accounts (those logged in via eduPay), your account is closed when you cease employment with the department.                                 |
|       | I have a profile using my DET account however will cease employment. What will happen to the details/history of my account? | Your internal account will terminate. If you wish to apply for vacancies after you cease employment, you will need to use your non-DET account in the Applicant portal. Alternatively, you can register as a New User. |
| Other | Can I access the Applicant Portal from eduPay?                                                                              | Yes, via Employee homepage > Careers tile                                                                                                    |
|       | What is the advantage of accessing the Applicant Portal from eduPay                                                         | As an internal applicant you will be able to see all career opportunities including schools, VPS, Expressions of Interest, Appointments and short-term opportunities                                                   |
|       | Can I access the Applicant Portal externally?                                                                               | Yes, you can browse schools only jobs online and create an account as an external applicant                                                                                                    |
|       | Can you still set up a job search agent to email you directly?                                                              | Yes                                                                                                    |
|       | Does the attachment name need to be unique for each application?                                                            | Yes                                                                                                    |
|       | Is it possible to turn off email notifications for one of the saved jobs?                                                   | Yes - untick the box that says 'email me when the new jobs meet my criteria'                                                                                                    |
|       | Are we still able to see the filters?                                                                                       | Yes, they are the same, no change                                                                                                    |
|       | Is there a file size limit on an attachment?                                                                                | Yes, but this won't be restrictive given you are uploading text only documents                                                                                                    |

ROL Applicant Portal – FAQ Page | 2